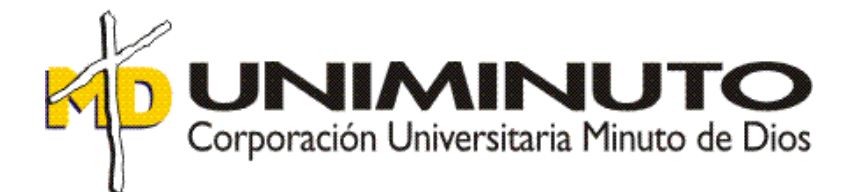

 **Informe de práctica Contrato de aprendizaje realizado en la empresa Q&C Ingeniería.**

Asignatura:

Opción grado para optar por el título de contador publico

Función de práctica profesional: *Contrato de aprendizaje*

Maritza Andrea Velásquez Castro ID – 604413

Tutor: Deyanira Villamil (metodológica) Diana Figueroa (disciplinar) Iván Darío Medina (jurado)

13 de noviembre 2019

**Informe de práctica Contrato de aprendizaje realizado en la empresa Q&C Ingeniería.**

Asignatura: Opción grado para optar por el título de contador publico

> Función de práctica profesional: *Contrato de aprendizaje*

Maritza Andrea Velásquez Castro ID – 604413

Tutor: Deyanira Villamil (metodológica) Diana Figueroa (disciplinar) Iván Darío Medina (jurado)

Corporación Universitaria Minuto de Dios Facultad de Ciencias Empresariales Programa de Contaduría Pública 2019

# Contenido

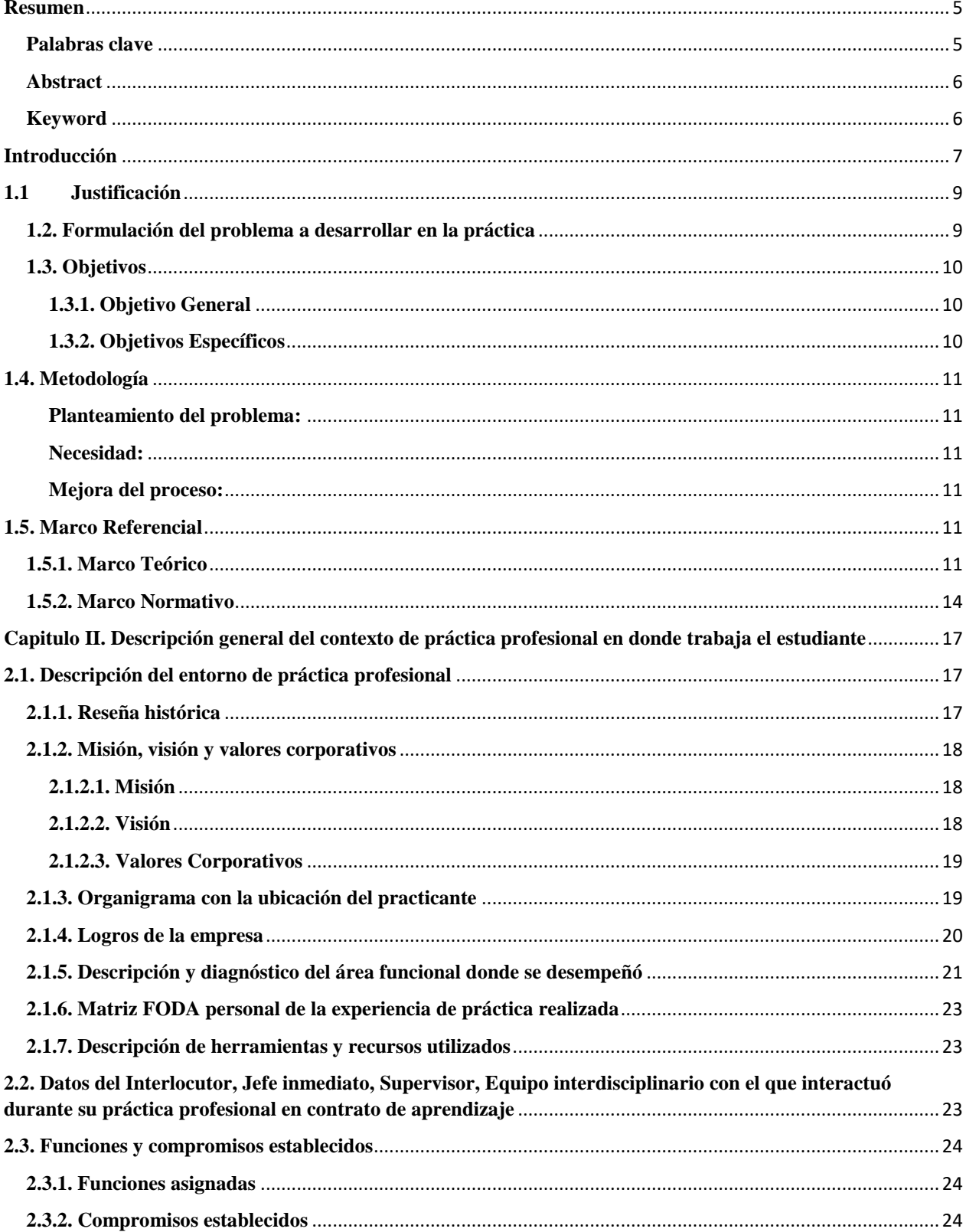

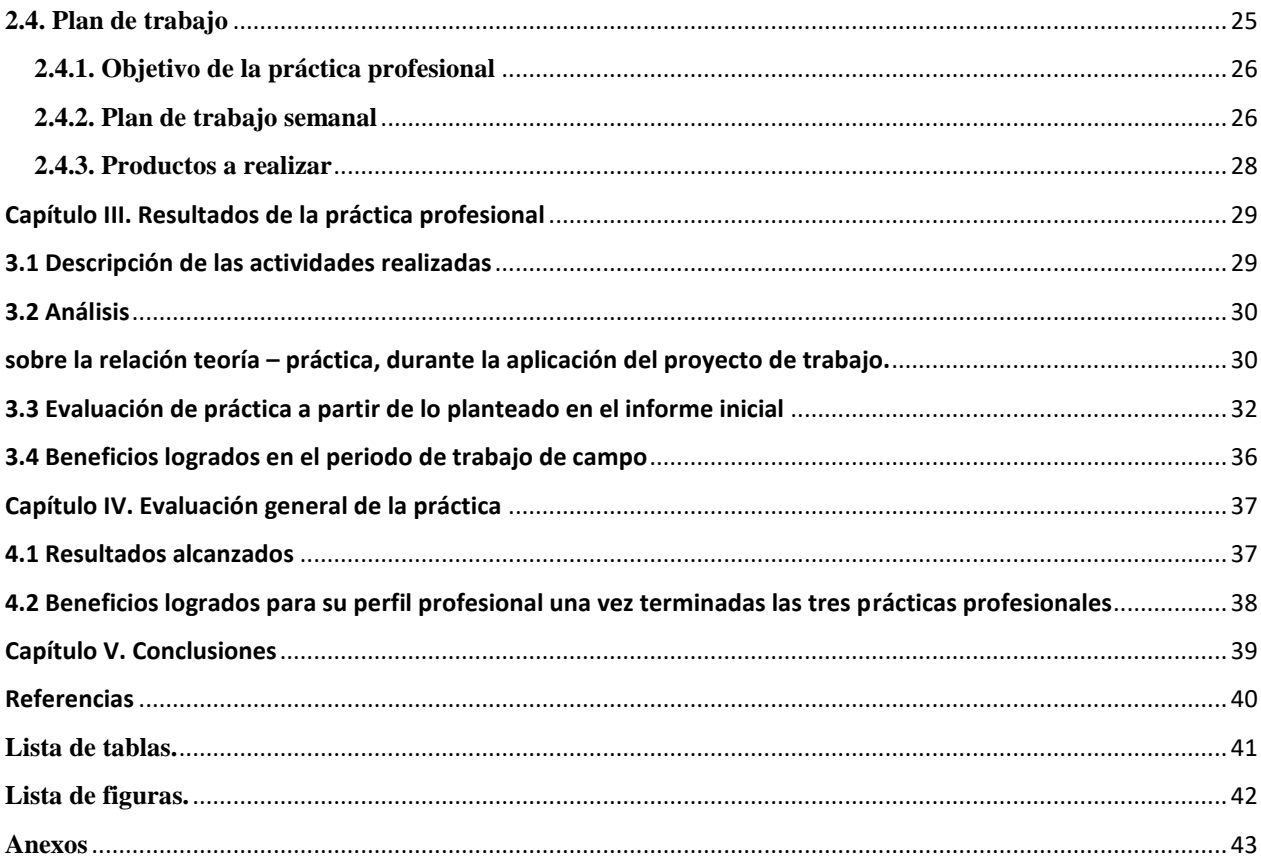

#### **Resumen**

<span id="page-4-0"></span>En el contrato de aprendizaje es uno de los procesos más importantes debido a que conlleva a obtener un título en Contaduría Pública, no solamente por la experiencia al aplicar los conocimientos, sino porque por medio de esta práctica se logra una incorporación de muchas competencias que se han venido desarrollando académicamente y que se deben afianzar en la vida laboral y empresarial, en muchos de los casos lo que dice los libros es muy plano y no se ajustan a la realidad de la función de los contadores en un mundo empresarial. Gracias al desarrollo de esta práctica profesional se logró complementar competencias de la formación integral, como futuros profesionales del área contable. En este caso la práctica se enfocó en la optimización de procesos contables a partir de una observación dada por la practicante a las restricciones presentadas por el software contable existente básicamente en el registro de la nómina que significaba más de 1800 registros mensuales en Q&C ingeniería.

# <span id="page-4-1"></span>**Palabras clave**

Software contable, nómina, informes, facturación electrónica, inventarios, información contable.

#### **Abstract**

<span id="page-5-0"></span>The professional practice is one of the most important processes in the step by step that leads to obtain a professional degree, not only because of the work experience that can be obtained, but also because through this practice an incorporation of many competences is achieved. They have been developing academically and that must be strengthened in the work and business life, since in many cases what the books say are very flat and do not fit the daily routine of the role of accountants in a business world. Thanks to the development of this professional practice, it is possible to integrate several parts of integral training as future professionals in the accounting area.

of an accounting software where it is easier to interpret the accounting data of the economic activity of the company Q&C Ingeniería.

## <span id="page-5-1"></span>**Keyword**

Accounting software, payroll, reports, electronic invoicing, inventories, accounting information.

#### **Introducción**

<span id="page-6-0"></span>En la práctica profesional se fortalecieron procesos de aprendizaje en área de contabilidad y finanzas, se desarrollaron habilidades para enfrentar el mundo laboral como contadores públicos, se puso en práctica los conocimientos adquiridos en la Corporación Minuto De Dios. Se trabajó con situaciones reales que proponen problemáticas que el practicante debe empezar a buscar dichas soluciones. Por medio de esta, se logra identificar lo que buscan las empresas, los conocimientos que resultan prácticos en el cargo laboral conforme a las necesidades de la empresa.

Se desarrollarán cinco capítulos referentes a la empresa el contexto donde el estudiante realizo la práctica.

En el primer capítulo, marco metodológico, y en la justificación se describieron él porque era necesario la optimización de los procesos propuestos, se describió el objetivo general, los objetivos específicos mostrando de alguna manera lo esperado con la ejecución de la práctica y mejora de procesos.

Mediante la experiencia lograda se encontró que se describe el contexto de la práctica profesional donde trabajo la estudiante, una breve reseña histórica, misión, visión, el organigrama de la compañía con la ubicación del estudiante, logros de la empresa, la descripción y el diagnóstico del área funcional donde se desempeñó la estudiante, la matriz FODA, la descripción de herramientas y recursos utilizados, datos del interlocutor, funciones, plan de trabajo y los productos realizados.

Se describió los resultados de la práctica profesional, las actividades realizadas un análisis sobre la relación teórico – práctica, una evaluación de lo planteado inicialmente, y los beneficios logrados en el periodo de trabajo de campo.

Así mismo en el capítulo cuarto la evaluación general de la práctica y los resultados alcanzados en el plan de trabajo realizado en la compañía Q&C ingeniería durante el trabajo de campo, desarrollado por 16 semanas, allí se halla descrito según lo planeado como se realizó la ejecución del mismo, y cuáles fueron los principales resultados productos de este trabajo de campo.

Por último, pero no menos importante se relaciona en el capítulo final las conclusiones donde se reflejará lo que se aprendió con el trabajo de la práctica vs el conocimiento adquirido en la Corporación universitaria Minuto de Dios, las referencias y sus anexos.

### **Capítulo I. Marco Metodológico**

### <span id="page-8-0"></span>**1.1 Justificación**

La práctica profesional es uno de los procesos más importantes dentro del paso a paso que conlleva a obtener un título profesional en la Corporación Universitaria Minuto de Dios, no sólo por la experiencia laboral que se obtuvo sino porque a través de esta práctica, se logra la incorporación laboral a través del desarrollo de competencias académicas.

Como parte de las funciones de la práctica profesional, la aprendiz identificó las falencias que se presentaban en la empresa Q&C ingeniería, planteando una problemática y unas posibles soluciones para el desarrollo del presente trabajo, se evidencio la necesidad de implementar un software contable donde, además de hacer el reconocimiento y efectuar el pago, se logró que cada desprendible de nómina llegará a cada empleado por medio de correo electrónico. De esta forma se benefició la empresa y los trabajadores de manera que la información fuese más clara al arrojar los indicadores de todo el sistema contable.

# <span id="page-8-1"></span>**1.2. Formulación del problema a desarrollar en la práctica**

En el transcurso de las practicas se evidencio que en la empresa Q&C ingeniería se venía ejecutando la nómina de una forma muy mecánica en la cual todos los meses para poder ser reconocida dentro del software UNO 8.5 se debía digitar cada uno de sus empleados, con los devengos y con sus deducciones digitando así cada cuenta con su respectiva contrapartida, como es una empresa que presta servicios y sus empleados tienen sueldos integrales dentro del salario hay un porcentaje por proyecto realizado. Se hace extenso el reconocimiento, no por la cantidad de empleados, sino porque para cada proyecto se le hacen devengos y deducciones, de tal forma

que, si un empleado en el mes estaba ejecutando cinco proyectos, se realizaba una contabilización por cada uno.

Lo anterior, conllevo al planteamiento del siguiente problema

¿Cómo optimizar y copilar la información producida de nómina en un software contable de forma fácil de elaboración e interpretación para la empresa Q&C ingeniería?

Sistematización

¿Cómo identificar las necesidades de la empresa Q&C Ingeniería?

¿Qué software contable implementar de acuerdo a las necesidades que presenta la empresa Q&C Ingeniería en el área de nómina?

¿Cómo verificar que el software contable seleccionado cuenta con los parámetros que la empresa necesita para hacer efectivas las mejoras de la nómina?

## <span id="page-9-0"></span>**1.3. Objetivos**

# <span id="page-9-1"></span>**1.3.1. Objetivo General**

Optimizar el proceso de registro y digitación en la nómina de la empresa Q&C Ingeniería, para minimizar errores, tiempos y de esta manera presentar una información real y en línea.

# <span id="page-9-2"></span>**1.3.2. Objetivos Específicos**

Desarrollar el diagnóstico del área contable que permita la identificación de oportunidades de mejora en los registros de nómina.

Sensibilizar a los encargados de la selección del software sobre las bondades de Siesa Enterprise, por conocimiento de la practicante de indicar como este podría ser una solución para las problemáticas presentadas.

Validar a través de pruebas el funcionamiento del software y la optimización del proceso del cargue de la nómina.

#### <span id="page-10-0"></span>**1.4. Metodología**

El trabajo desarrollado se elabora con un enfoque descriptivo, el cual desarrolla un proceso de campo enfocado en las experiencias de la estudiante durante la práctica profesional. Se presenta a continuación las fases más relevantes del proceso.

## <span id="page-10-1"></span>**Planteamiento del problema:**

En la práctica presentada por la estudiante se evidencio que el software utilizado por la compañía, no era el adecuado ya que para el cargue de la nómina en el sistema se debía registrar más de 1800 ítems con su respectiva cuenta y contrapartida, haciendo de esto un trabajo manual donde se gasta mucho tiempo y desgaste físico al realizar dichos registros.

#### <span id="page-10-2"></span>**Necesidad:**

Tratando de dar solución a la problemática encontrada se propone por parte de la estudiante cambiar el software actual sugiriendo cambiarlo por el siesa Enter Prise, que por conocimiento propio y sabiendas sería la solución, puesto que el cargue de la nómina seria eficiente minimizando tiempos y desgaste físico.

# <span id="page-10-3"></span>**Mejora del proceso:**

Se implementó el software contable propuesto por la estudiante y se logró el mejoramiento del cargue de la nómina en la empresa optimizando tiempos y eficiencia en el área de trabajo establecido.

# <span id="page-10-4"></span>**1.5. Marco Referencial**

## <span id="page-10-5"></span>**1.5.1. Marco Teórico**

Dentro de los procesos identificados en la empresa Q&C Ingeniería es clave tener claros algunos conceptos que nos permitió consolidar el conocimiento y enlazarlos a la ejecución en la práctica, por tal la razón a continuación abordaremos algunos conceptos claves para este trabajo.

"De acuerdo con lo definido por el autor se ratifica que un sistema de contabilidad no es más que normas, pautas, procedimientos, para controlar las operaciones y suministrar información financiera de una empresa, por medio de la organización, clasificación y cuantificación de las informaciones administrativas y financieras que se suministre" (Calvopiña , 2010)

Por esta razón un sistema contable es muy útil en una compañía, permite ahorrar tiempos, facilita la organización de la información de la empresa, para que esta sea procesada de la mejor manera y así sea más fácil comprender los datos suministrados, facilita la información externa para la planeación y estrategias a largo plazo en la empresa, también se ve que es importante dentro del sistema contable hacer una estructura para mantener organizados los inventarios que:

Según Gerencie.com (2019) "el sistema de inventarios permanente, o también llamado perpetuo, permite un control constante de los inventaros, al llevar el registro de cada unidad que ingresa y sale del inventario". (Pág.1)

El sistema de los inventarios es de gran ayuda sobre todo en las empresas grandes, con las entrada y salida de materias primas o productos se sabe con qué unidades de inventario cuenta la empresa, cuando en un el inventario se involucra en un proceso, los empleados deben de ser muy organizados de tal forma que las materias primas deben de llevar una fecha de ingreso y unas fechas de salidas luego de la aceptación del proceso en nuestro sistema también se implementará la facturación electrónica que en su concepto:

 "Conjunto de registros lógicos archivados en soportes susceptibles de ser leídos por equipos electrónicos de procesamiento de datos que documentan la transferencia de bienes, servicios, cumpliendo con los requisitos exigidos por las Leyes Tributarias, Mercantiles y más normas y reglamentos vigentes". (Vergara, 2017)

Siempre la facturación ha sido impresa en papel porque es un documento que requiere de una firma legal para ser válido, sin embargo, desde que se dio como iniciativa crear la facturación electrónica estableciendo un esquema de seguridad y validez es un proceso más rápido para las empresas y a su vez ayuda con el medio ambiente, se emplean soportes informáticos para su almacenamiento en lugar de un sistema que facilita la emisión, timbre y recepción de comprobantes fiscales digitales y el control de las cuentas por cobrar, en un proceso contable que se define como:

"El proceso contable es el ciclo mediante el cual las transacciones de una empresa son registradas y resumidas para la obtención de los Estados Financieros, se constituyen como una herramienta útil que aplica normativas, políticas, procedimientos y actividades, con el objetivo de garantizar que las operaciones contables se realicen en conformidad con los principios generalmente aceptados, por ello la implementación de estos es fundamental, ya que está caracterizado por el ordenamiento de las actividades diarias, la recolección de datos con los respectivos documentos fuentes, Se inicia con el registro de las transacciones, continúa con la labor de pase de las cantidades registradas del diario al libro mayor, la elaboración del balance de comprobación, la hoja de trabajo, los estados financieros". (Cabezas & Portilla, 2017)

En el proceso contable debemos tener ciertas directrices, y estas deben estar relacionadas con el proceso, con el fin de planteamiento y formulación de los objetivos de la empresa, el desarrollo se hace como propósito establecer la relación de los resultados con el marco teórico del proceso contable y la toma de decisiones, está conformado por el planteamiento, formulación de problema y preguntas directrices, utilizadas para elaborar los objetivos, generales y específicos y por último la justificación en la cual se detalla el porqué de la investigación, en nuestro trabajo también se involucra la auditoria interna que:

"La Auditoría interna es una actividad independiente y objetiva de aseguramiento y consulta, concebida para agregar valor y mejorar las operaciones de una organización. Ayuda a una organización a cumplir sus objetivos aportando un enfoque sistemático y disciplinado para evaluar y mejorar la eficacia de los procesos de gestión de riesgos, control y gobierno". (colombia, s.f.)

La auditoría interna sirve para controlar los movimientos de los hechos económicos registrados en la compañía, para evaluar las utilidades y registros mensual o anual, también decimos que es un sistema de control interno, supervisión y evaluación, esta aplicada para las actividades contables y financieras de la empresa donde el propósito que tiene es salvaguardar el patrimonio de la compañía, protegiendo sus activos e intereses.

# <span id="page-13-0"></span>**1.5.2. Marco Normativo**

"La ley 43 de 1990 reglamenta la profesión de Contador público, profesional en el que recae la responsabilidad de llevar la contabilidad en debida forma, esto es que debe asegurarse que la contabilidad cumpla con todas las normas que la reglamenta.

El código de comercio en su título I, capítulo IV, se encarga de los libros de comercio entre los que se encuentran los libros de contabilidad, los requisitos de la contabilidad y otros aspectos relacionados". (Gerencie.com, Marco juridico de la contabilidad en Colombia, 2010)

Las anteriores normas son las principales puesto que existe una infinidad de decretos, circulares y resoluciones emitidas por las diferentes entidades estatales que de una u otra forma intervienen, regulan y vigilan la contabilidad, en especial la superintendencia de sociedades y aunque parezca un poco extraño, hasta la Dian ejerce un gran afecto a la hora de llevar la contabilidad.

Ley 145 de 1960 "Por la cual se reglamenta el ejercicio de la profesión de contador Público".

Art. 5. Para ser inscrito como contador público titulados se requiere:

a) Haber obtenido el título correspondiente en una facultad colombiana autorizada por el Gobierno para conferirlo, de acuerdo con las normas reglamentarias de la enseñanza universitaria de la materia;

b) O haber obtenido dicho título de contador público o de una denominación equivalente, expedido por instituciones extranjeras de países con los cuales Colombia tuviere celebrados convenios sobre reciprocidad de títulos y refrendado por el Ministerio de Educación. Cuando el título se hubiere expedido en países con los cuales Colombia no tuviere celebrados tales convenios, para refrendación respectiva el Ministerio deberá atenerse al concepto de la Asociación Colombiana de Universidades sobre la competencia de la institución que lo extiende; y si el concepto fuere desfavorable, el interesado podrá someterse a un examen que reglamentará el mismo Ministerio;

c) O poseer el título de economista expedido con anterioridad a la vigencia de la presente Ley por instituciones colombianas o extranjeras debidamente autorizadas para conferirlo y habilitar en una facultad de contaduría las materias que el Gobierno señalare al reglamentar esta misma Ley.

PARAGRAFO: Además de las condiciones señaladas en los literales del presente artículo, el interesado deberá acreditar experiencia en actividades técnico-contables no inferior a un (1) año y adquirida en forma simultánea con los estudios universitarios o posteriormente a ellos". (colombia C. d., 1960)

"Decreto 2420 de 2015 "Por medio del cual se expide el Decreto Único Reglamentario de las Normas de Contabilidad, de Información Financiera y de Aseguramiento de la Información y se dictan otras disposiciones".

Que, con el objetivo de compilar y racionalizar las normas de carácter reglamentario, expedidas en desarrollo de la Ley 1314 de 2009, que rigen en materia de contabilidad, información financiera y aseguramiento de la información y contar con un instrumento jurídico único, se hace necesario expedir el presente Decreto Único Reglamentario sobre estas materias". (Colombia, 2009)

# <span id="page-16-0"></span>**Capitulo II. Descripción general del contexto de práctica profesional en donde trabaja el estudiante**

# <span id="page-16-1"></span>**2.1. Descripción del entorno de práctica profesional**

La práctica profesional se realizó en la ciudad de Bogotá, con carrera 7 N° 156 – 10 en el edificio torre Kristal que consta de 48 pisos la practicante se ubicó en el piso 15, oficina 1504, área de contabilidad y finanzas, puesto auxiliar contable.

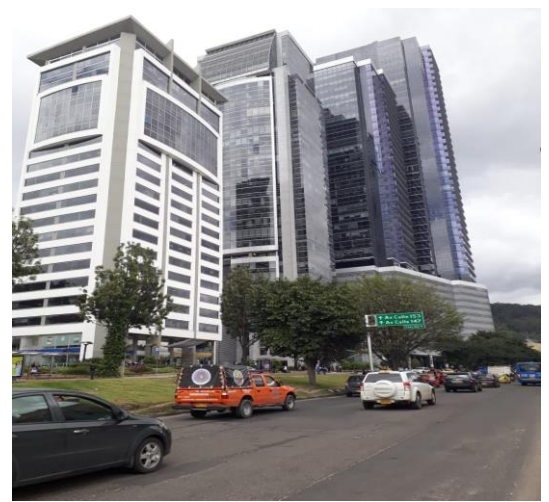

*Figura 1.Fachada de la empresa Q&C ingeniería.* 

# <span id="page-16-3"></span><span id="page-16-2"></span>**2.1.1. Reseña histórica**

La empresa Q&C Ingeniería S.A.S. pertenece al sector segundario, mediana empresa, su actividad económica principal es el mantenimiento y reparación especializada de maquinaria y equipo, y sus actividades secundarias son: comercio al por mayor de computadores, equipos periféricos, programas de informática y actividades de administración de instalaciones informáticas y por último las construcciones de obras de ingeniería civil.

Fue fundada por Yovanny Francisco Molina Quintero en Bogotá D.C. el 25 de septiembre de 2001 mediante escritura pública, inicialmente con el nombre de Q&C ingeniería Ltda. Y el 18 de noviembre de 2010 se transformó de limitada a sociedad por acciones simplificadas y

quedando así con el nombre de Q&C ingeniería S.A.S. La empresa está constituida por tres socios, el gerente general Yovanny Francisco Molina Quintero quien es el fundador y socio mayoritario con el 50%, el señor Fernando Alirio Betancurth Ortega con el 37% y el 13% restante es de Santiago Molina y Sebastián Molina hijos menores de edad del accionista mayoritario quien obra como representante legal, su objeto social es la celebración de contratos para prestación de servicios de asesoría y consultoría en el área de informática y telecomunicaciones, efectuar el estudio de redes de comunicación e información para empresas del sector público y privado nacionales o extranjeras; contando en la cámara de comercio con una vigencia sin que la sociedad sea disuelta hasta el 25 de septiembre de 2051. (Cerón, 2010 p,10)

### <span id="page-17-0"></span>**2.1.2. Misión, visión y valores corporativos**

#### <span id="page-17-1"></span>**2.1.2.1. Misión**

Los elementos del direccionamiento estratégico de la empresa Q&C ingeniería fueron tomados de documentos suministrados por la compañía.

"Prestar servicios en soporte, instalación y consultoría a clientes en las áreas de Telecomunicaciones y Seguridad de la Información, contando con la experiencia y compromiso de ingenieros certificados, socios y colaboradores, siendo una compañía con permanencia, rentabilidad y calidad." (Cerón, 2010 p,1)

### <span id="page-17-2"></span>**2.1.2.2. Visión**

Los elementos del direccionamiento estratégico de la empresa Q&C ingeniería fueron tomados de documentos suministrados por la compañía.

**"**Ser una compañía rentable y reconocida en la prestación de servicios profesionales a nivel nacional, orientada a satisfacer plenamente las necesidades de nuestros clientes, basada en el profesionalismo, ética y calidad de nuestros colaboradores (Cerón, 2010 p,1)

# <span id="page-18-0"></span>**2.1.2.3. Valores Corporativos**

- $\checkmark$  Mejorar continua y eficazmente el SGC, mediante el análisis de datos e información para toma de decisiones que satisfagan las necesidades de nuestros clientes, generando en ellos confianza y fidelidad.
- $\checkmark$  Lograr reconocimiento del mercado y un aprendizaje permanente.
- $\checkmark$  Prestar una excelente calidad de servicio avalado por los fabricantes y nuestros clientes.
- $\checkmark$  Permanecer, crecer y ser estables tanto para los socios y colaboradores.
- $\checkmark$  Mantener un amplio portafolio de servicios centrado en un nicho específico de mercado. (Cerón, 2010 p,2)

# <span id="page-18-1"></span>**2.1.3. Organigrama con la ubicación del practicante**

En la figura 1 se presentó el organigrama de la empresa Q&C Ingeniería, compuesta por la junta de socios, la Gerencia General, cuatro Gerencias que dependen de esta, y las Direcciones y Coordinaciones de procesos, en este caso la práctica se realizó en el área de gerencia financiera. *(Fuente: manual de tratamientos de gestión humana de Q&C Ingeniería). (Cerón, 2010 p,6)*

*(Fuente: manual de tratamientos de gestión humana de Q&C Ingeniería). (Cerón, 2010 p,6)*

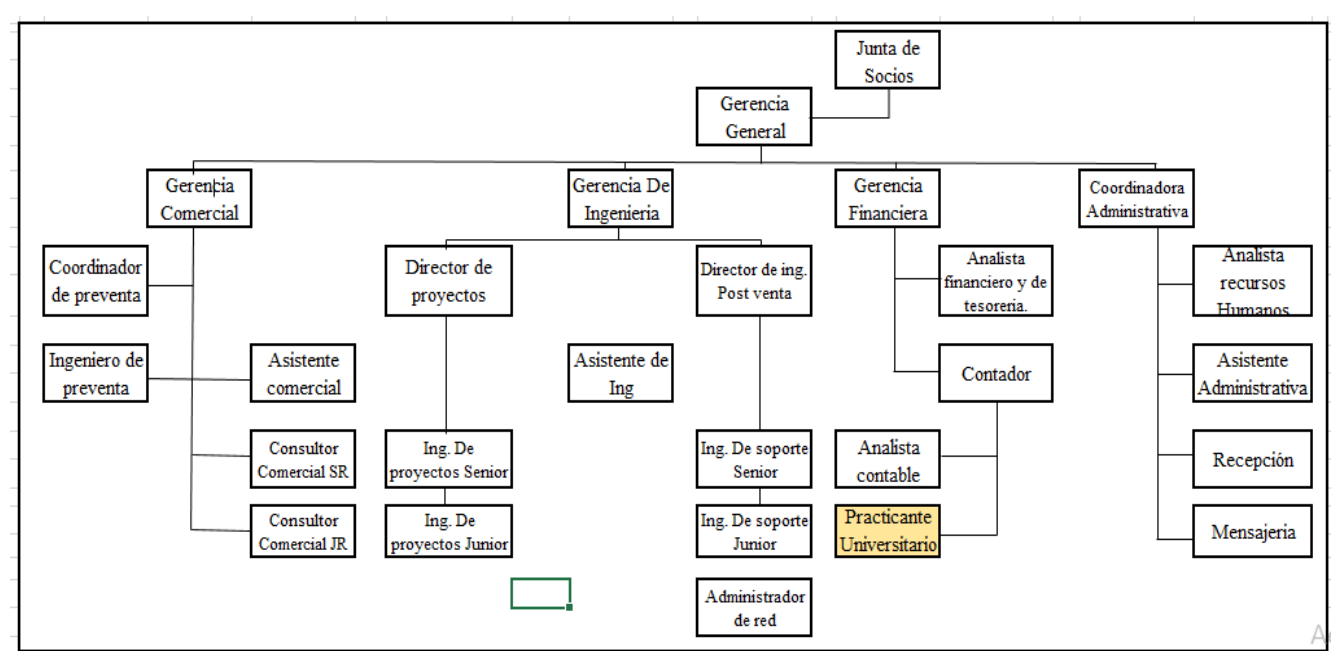

*Fuente: manual de tratamientos de gestión humana de Q&C Ingeniería. (Cerón, 2010 p,6)*

<span id="page-19-2"></span>*Figura 2.Organigrama de la empresa Q&C Ingeniería.* 

# <span id="page-19-0"></span>**2.1.4. Logros de la empresa**

<span id="page-19-1"></span>*Tabla 1.*Indicadores sobre la práctica profesional realizada en la organización Q&C Ingeniería.

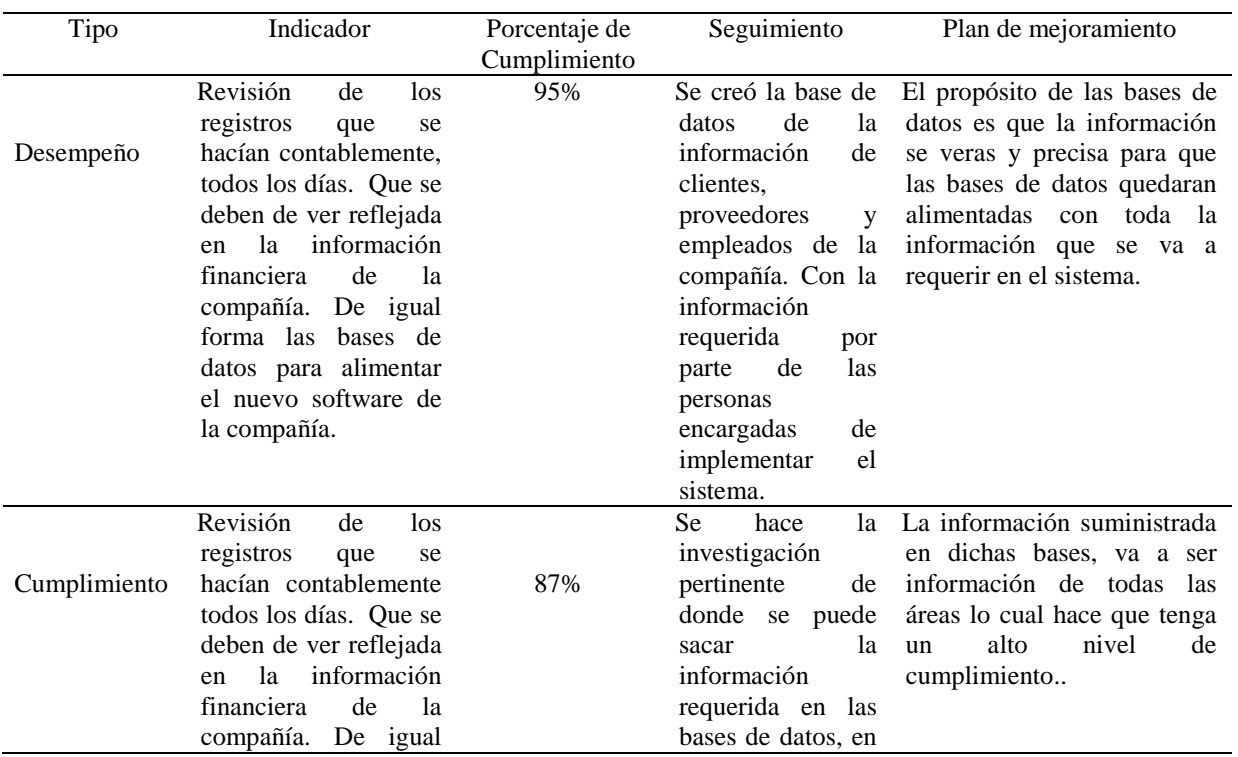

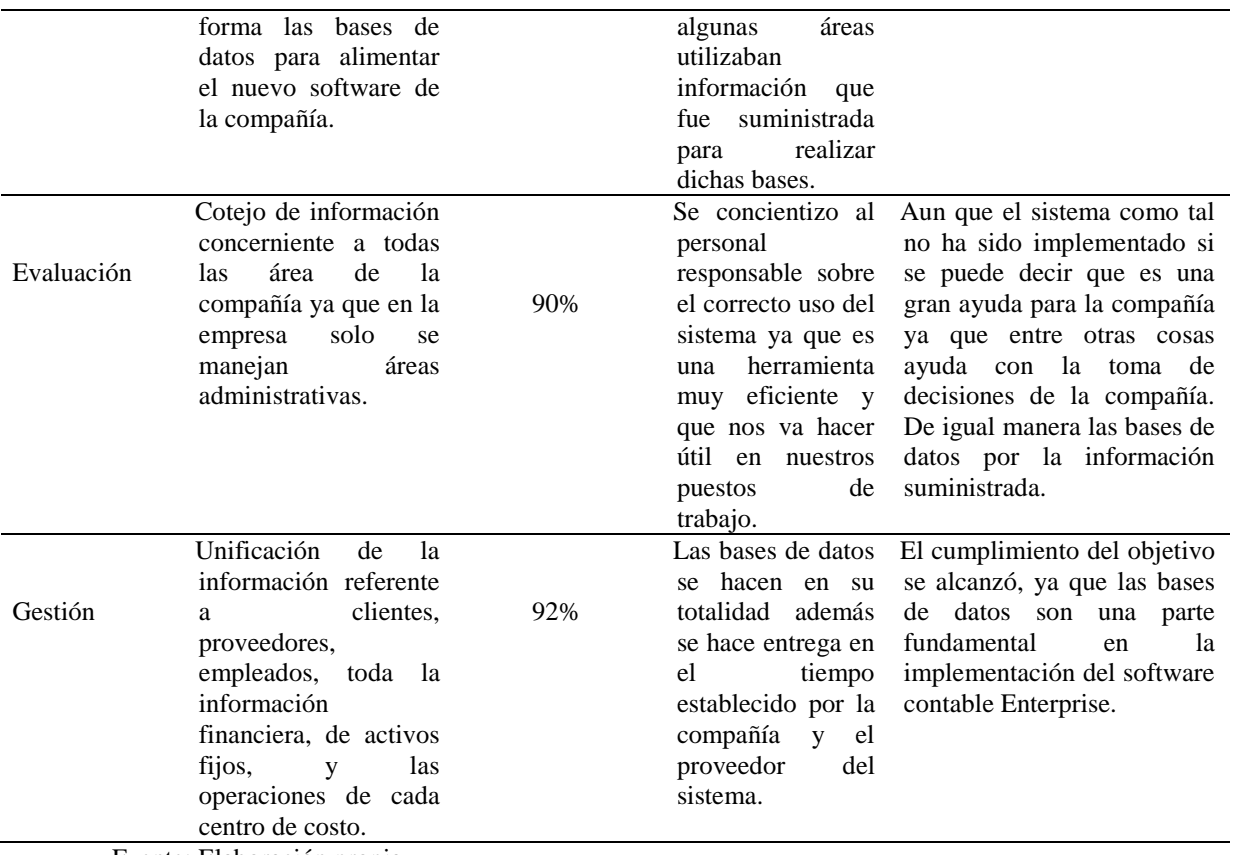

Fuente: Elaboración propia

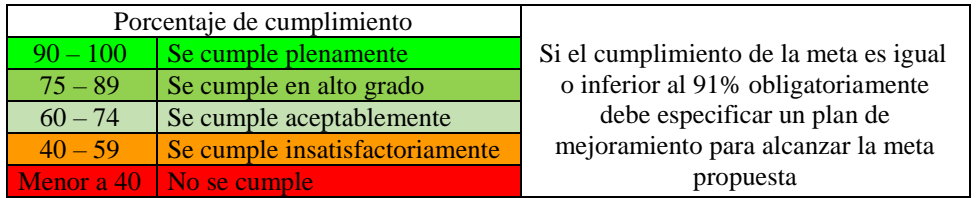

# <span id="page-20-0"></span>**2.1.5. Descripción y diagnóstico del área funcional donde se desempeñó**

La empresa Q&C Ingeniería Identificada con número de identificación tributario NIT

830092541- 8 su principal actividad económica consiste en la prestación de servicios en las áreas

de telecomunicaciones y seguridad de la información tales como: asesorías y consultorías,

mantenimiento preventivo y/o correctivo, desarrollo, ventas y servicios de software y hardware,

con soporte a nivel nacional. 40 años en el mundo desarrolló la práctica profesional.

• Nombre de la empresa: Q&C Ingeniería.

- Dirección: Carrera 7 No. 156 10 oficina 1504 Torre Kristal
- Teléfono: 3472867 Ext.2016
- Código CIIU: 3312
- Pertenece al grupo 2 en NIIF para Pymes
- Responsabilidades Fiscales:
- 03- Impuesto al patrimonio
- 05- Impuesto de renta y complementario régimen ordinario
- 07- Retención en la fuente a título de renta
- 08- Retención timbre nacional
- 09- Retención en la fuente en el impuesto sobre las ventas
- 10- Obligado aduanero
- 14- Informante de exógena
- 40- Impuesto de riqueza
- 42- Obligado a llevar la contabilidad

Al analizar el contexto empresarial colombiano, donde se encuentra la empresa Q&C Ingeniería se encontró que la planeación en las Pequeñas y medianas empresas (PYMES) colombianas es deficiente ya que en el mercado contamos con varias empresas de servicios relacionadas pero lo que hace la diferencia de nuestra compañía es la calidad de servicio siendo de una manera rápida y eficiente. Para Q&C Ingeniería es muy importante la planeación ya que además de que la actividad principal de la empresa son los servicios de telecomunicaciones, también tiene como otras actividades la construcción de otras obras de ingeniería, mantenimiento y reparación especializado de maquinaria y equipo, comercio al por mayor de computadores, equipos periféricos y programas de informática. La toma de decisiones en la compañía debe estar basado bajo la planeación y verificación de dicho proyecto sin dejar a un lado que la compañía esta sostenida por la carga de proyectos que llegan buscando un servicio como el que le ofrece la empresa.

# <span id="page-22-0"></span>**2.1.6. Matriz FODA personal de la experiencia de práctica realizada**

# <span id="page-22-3"></span>*Tabla 2.* Matriz DOFA

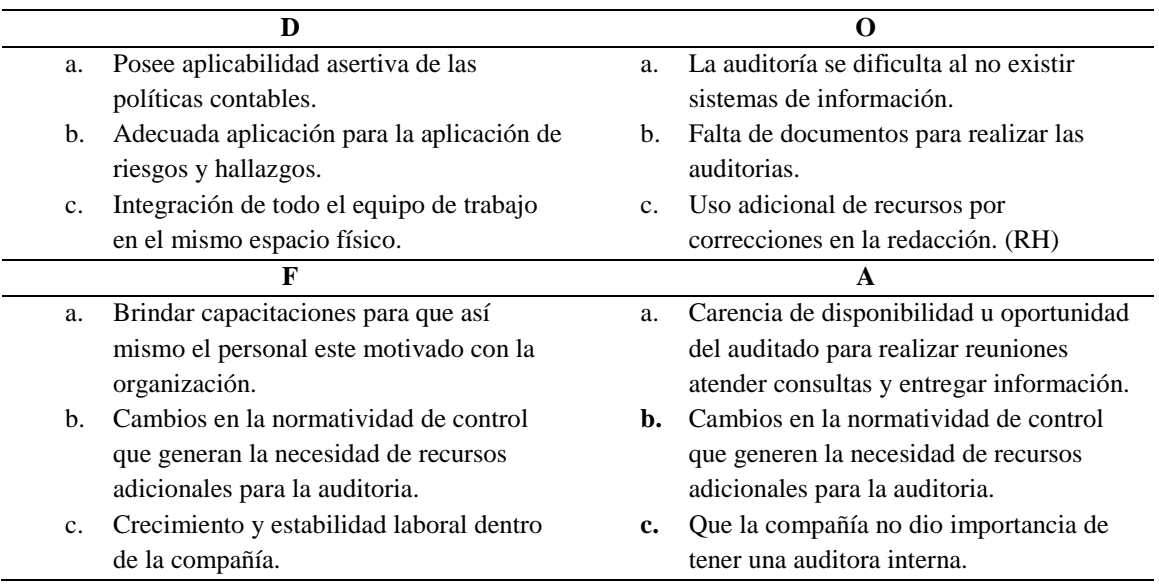

# **2.1.7. Descripción de herramientas y recursos utilizados**

<span id="page-22-1"></span>En la empresa Q&C ingeniería se maneja el sistema contable siesa uno 8.5 es el sistema utilizado por la compañía para la contabilización y el registro de todo lo relacionado con él área contable y financiera donde son contabilizadas las facturas por parte de los proveedores, cajas menores anticipos, reembolsos, facturas de clientes, notas internas, débito y crédito. Se descarga y se verifica la información y es presentada ante la asamblea de la compañía o el ente que lo requiera y cuente con la debida autorización.

# <span id="page-22-2"></span>**2.2. Datos del Interlocutor, Jefe inmediato, Supervisor, Equipo interdisciplinario con**

**el que interactuó durante su práctica profesional en contrato de aprendizaje**

Jefe inmediato: Jeimy Garcia Russi

Contadora Q&C Ingeniería.

# <span id="page-23-0"></span>**2.3. Funciones y compromisos establecidos**

# <span id="page-23-1"></span>**2.3.1. Funciones asignadas**

Para el desarrollo de la práctica profesional se establecieron las siguientes funciones:

- Causación de documentos.
- Registro de pagos en los que incurre la compañía.
- Registro de ingresos recibidos.
- Registro de ajustes contables y demás.
- Entrega y consolidación de informes solicitados por las diferentes áreas de la compañía.
- Otras tareas que se le sean asignadas.

# <span id="page-23-2"></span>**2.3.2. Compromisos establecidos**

- Verificar detalladamente las facturas de proveedores que estén conforme a lo establecido en la ley.
- Hacer oportunamente los registros en el sistema para que se pueda conocer la situación económica de la compañía.
- Usar de manera adecuada las herramientas suministradas por la empresa.
- Analizar los registros antes de ingresarlos al sistema para evitar posibles errores.
- Respetar las reglas establecidas en el reglamento interno de la compañía.
- Cumplir con los tiempos establecidos para la entrega de información requerida por las diferentes áreas de la compañía.
- Cumplir con el contrato de confidencialidad por parte de la compañía.

#### **2.4. Plan de trabajo**

<span id="page-24-0"></span>Las funciones principales son copilar, revisar y registrar los documentos, procesos y procedimientos en los que incurre el departamento de contabilidad para procesar todas las transacciones de la empresa de acuerdo con las normas fiscales dando cumplimiento con las obligaciones de la entidad Q&C ingeniería.

Las funciones en la compañía para el cargo de auxiliar contable, en el cargo el cual me desempeñe fueron: La causación de documentos el cual consiste en reconocer en el sistema todas las facturas de proveedores, contratistas, prestadores de servicio, la caja general y la caja menor, reembolso, legalizaciones de anticipos y las compras con tarjeta crédito. Registro de pagos que es reconocer mediante comprobantes de egreso los pagos realizados por el área financiera, anticipos a clientes pagos y el pago de la planilla de seguridad social desglosada cuenta por cuenta.

Registro de recaudos, se descargan las facturas de venta canceladas por los clientes según evidencia del movimiento de bancos, anticipos realizados por los clientes y los ingresos que se recibían en el movimiento diario de bancos, realice notas contables o de ajuste, en ellas está la nómina de los empleados de la compañía que se carga mensual desglosada cuenta por cuenta y por centro de costo con su respectiva carga prestacional, el registro de notas crédito emitidas por los proveedores, el traslado de inventarios mensual según negocios facturados en el mes, registro de la depreciación y amortización mensual de los activos fijos pertenecientes a la compañía, la contabilización mensual de movimientos contables de las uniones temporales o consorcios de los cuales se tenga participación alguna.

Presente informes detallados por edades de cuentas por pagar y por cobrar, balances de prueba por tercero, el de recaudo comercial – administrativa se debe actualizar semanalmente con los pagos realizados por los clientes que se encuentran en red, auxiliares por centro de costo, detallado de cajas menores, y sacar informe de los gastos del mes.

Entre otras tareas esta la creación de los clientes o proveedores en el sistema, de centros de costo, la elaboración de documentos equivalentes y cuentas de cobro y la emisión y solicitud de certificados de retención a proveedores que se deben realizar bimestral y anual dependiendo el impuesto.

# <span id="page-25-0"></span>**2.4.1. Objetivo de la práctica profesional**

- Cumplir con el plan académico
- Aplicar los conocimientos del plan académico en la empresa Q&C Ingeniería,

## **2.4.2. Plan de trabajo semanal**

<span id="page-25-1"></span>El cronograma presento 50 filas verticalmente en las que se detalla cada actividad y la duración de la misma señalando fechas de inicio y finalización,

De igual manera presenta 4 columnas donde se requirió el nombre de la tarea, la duración el tiempo de inicio y el de finalización.

<span id="page-25-2"></span>*Tabla 3.*Se presenta el diagrama de Gantt desarrollado en la empresa.

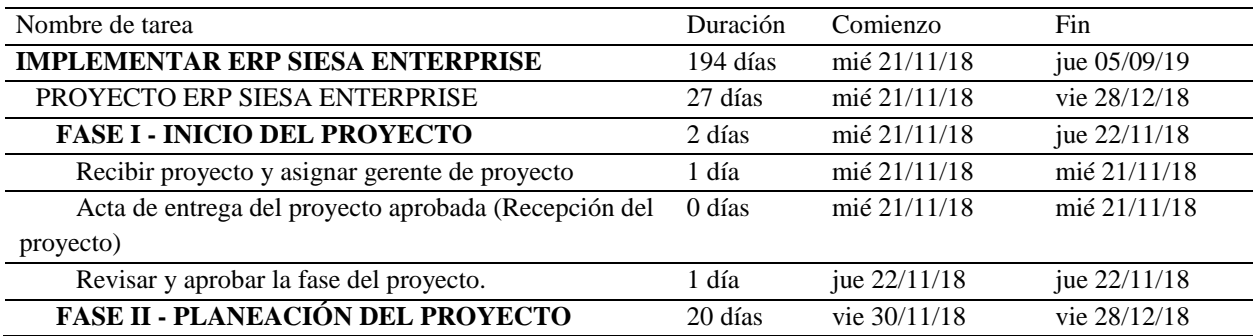

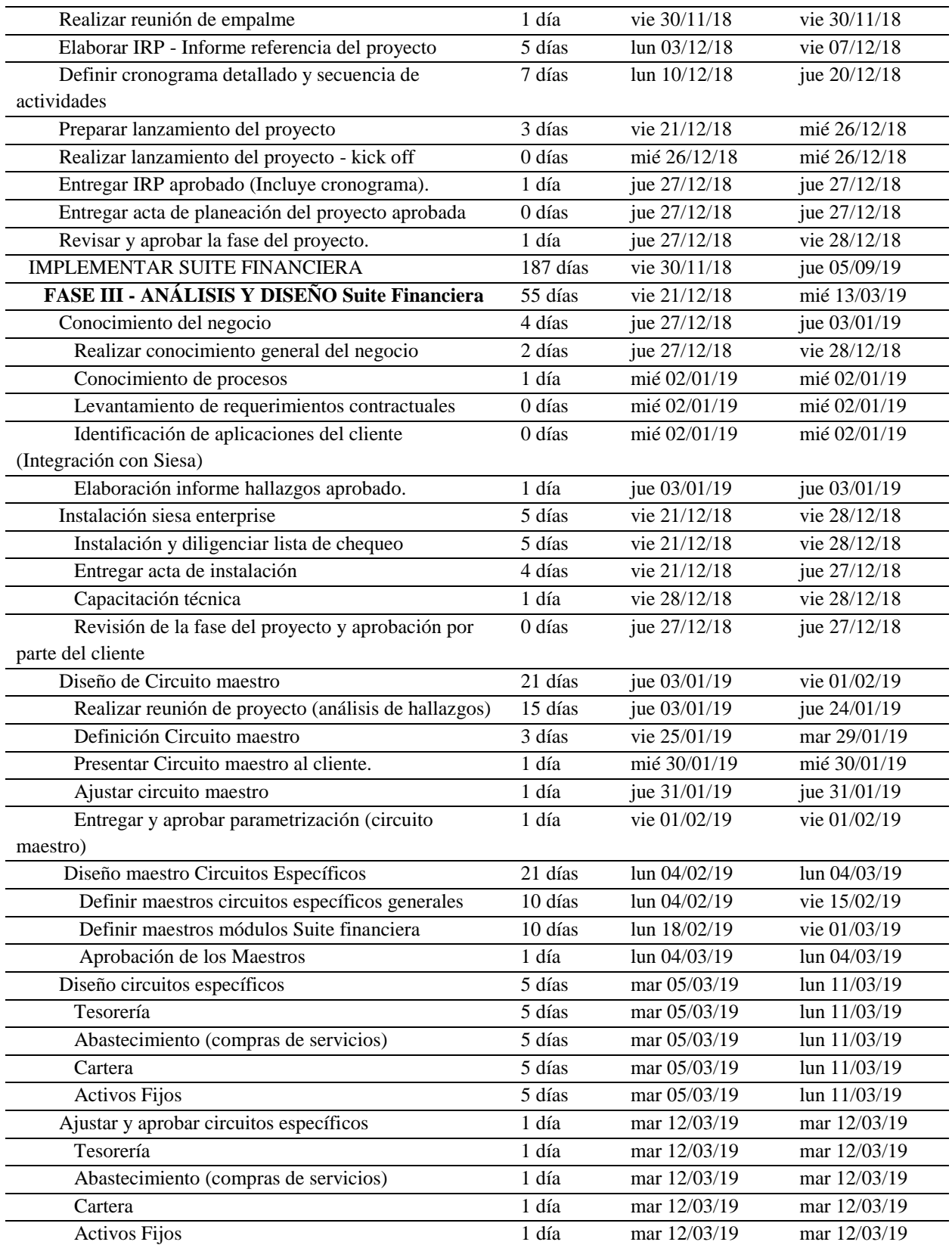

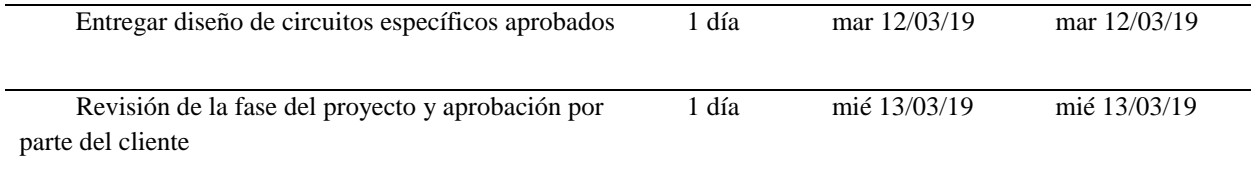

# <span id="page-27-0"></span>**2.4.3. Productos a realizar**

- Bases de datos
- Optimización del proceso de digitación de la nómina
- Causación de documentos, registros de pagos en los que incurría la compañía, registro de ingresos recibidos, conciliaciones, otras funciones asignadas por la compañía durante el periodo de 6 meses.

# **Capítulo III. Resultados de la práctica profesional**

# <span id="page-28-1"></span><span id="page-28-0"></span>**3.1 Descripción de las actividades realizadas**

Para el desarrollo de la función de práctica profesional en Contrato de aprendizaje, se

exponen en el siguiente apartado los elementos clave del Plan de trabajo realizado durante el

periodo de Práctica.

Las actividades ejecutadas en el periodo dieciséis (16) semanas, se describen con detalle a

continuación:

<span id="page-28-2"></span>*Tabla 4.* Descripción Plan de trabajo Semanal para el periodo de práctica profesional

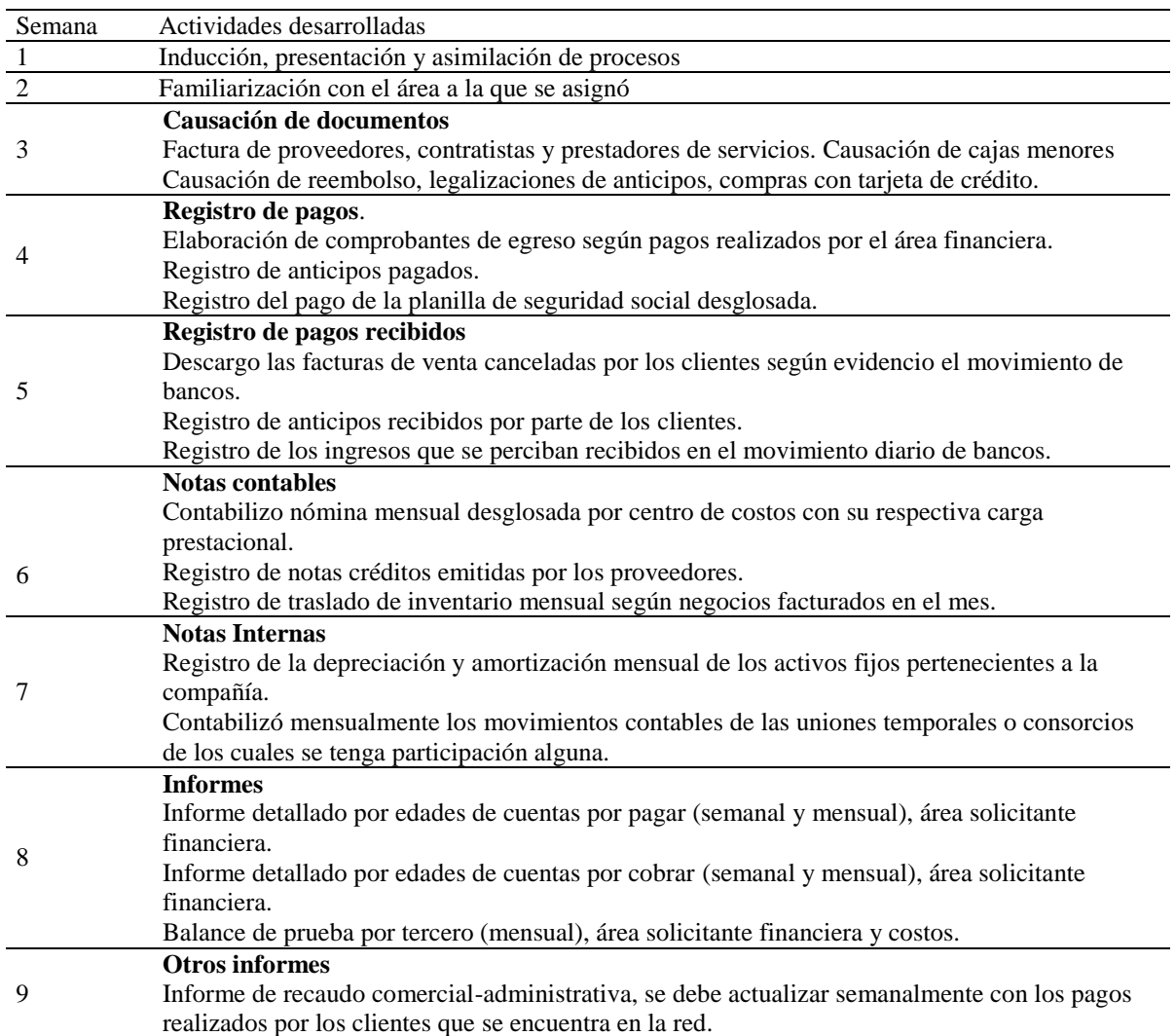

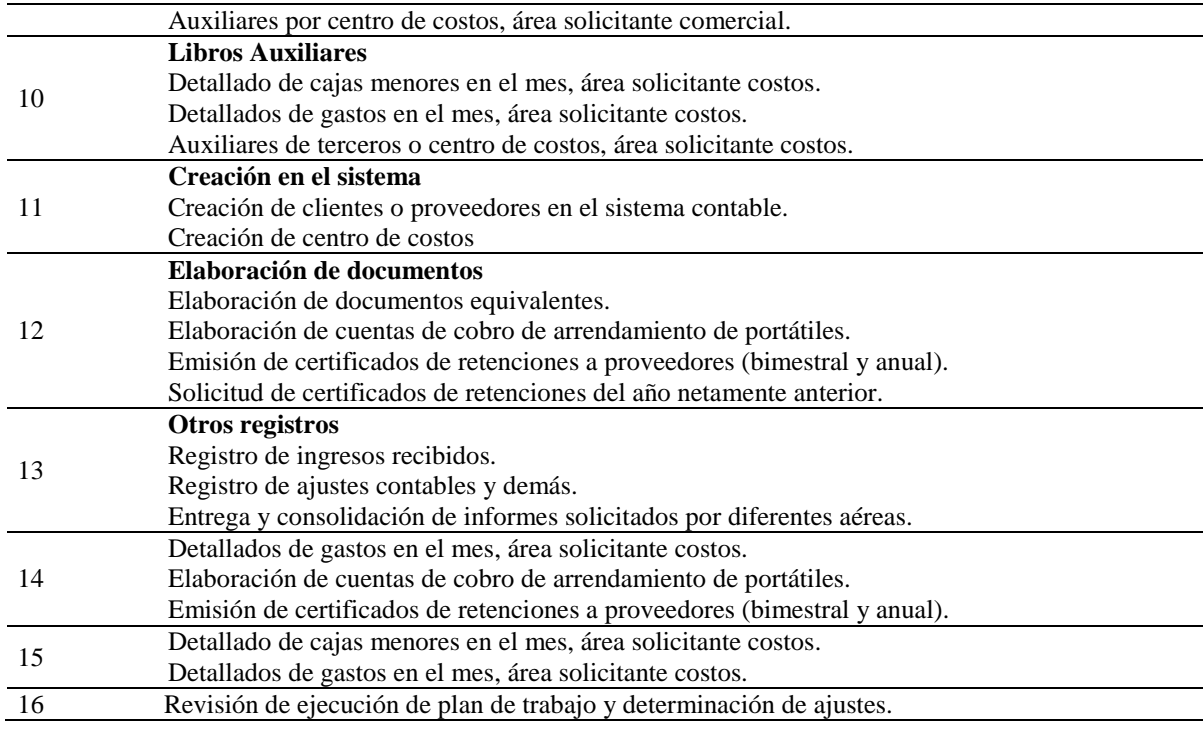

Fuente: (García, 2012 p,1)

# <span id="page-29-0"></span>**3.2 Análisis**

<span id="page-29-1"></span>*Tabla 5.*Sobre la relación teoría – práctica, durante la aplicación del proyecto de trabajo.

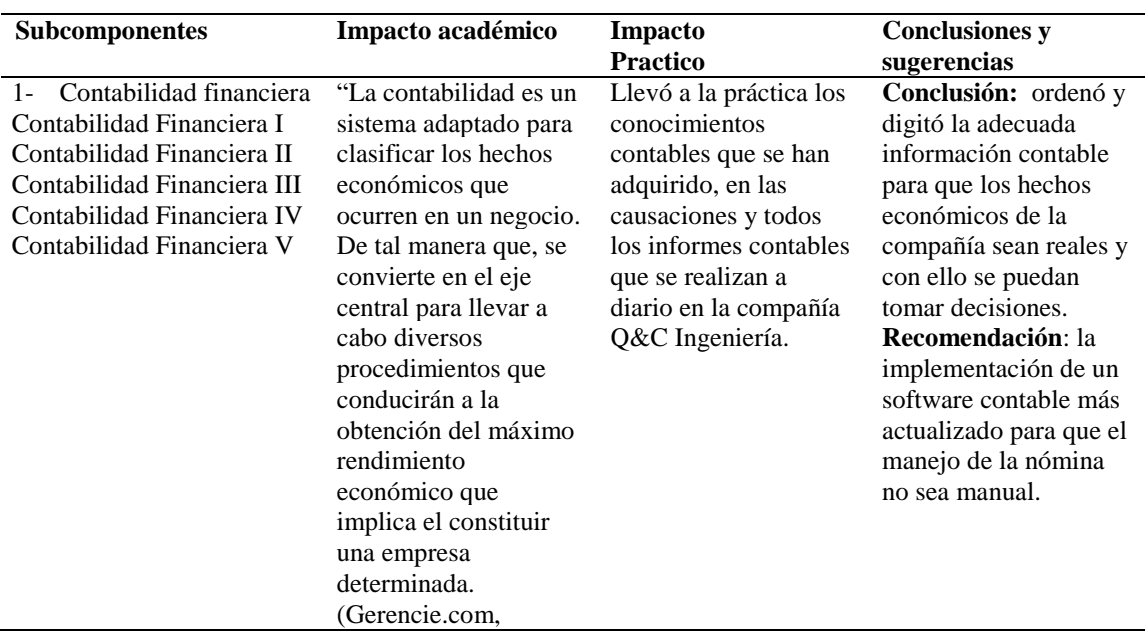

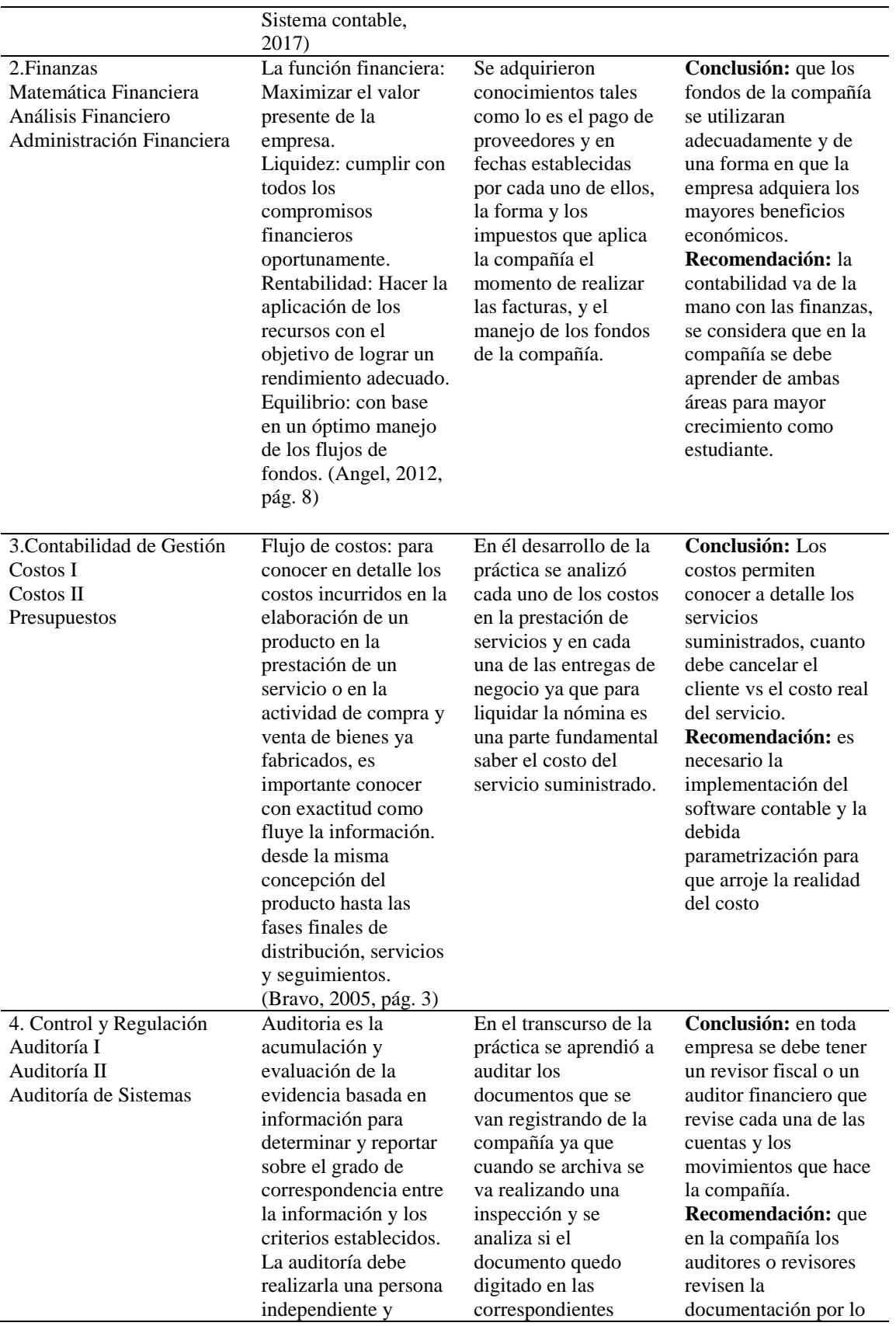

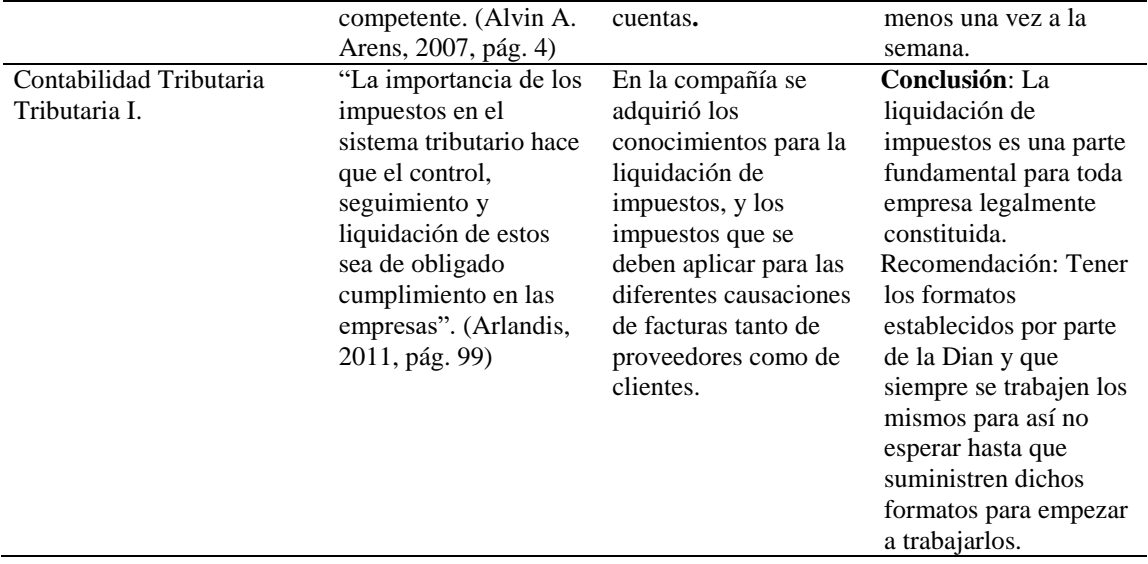

# **3.3 Evaluación de práctica a partir de lo planteado en el informe inicial**

<span id="page-31-0"></span>A continuación, en la tabla se presenta la evaluación de la práctica profesional a partir de "lo Planeado" versus "lo Ejecutado" en el desarrollo de la labor desempeñada en la empresa Q&C ingeniería. Durante la práctica de acuerdo con el plan de trabajo le fueron asignadas actividades específicas al estudiante entre ellas: mediante el manejo del sistema contable siesa 8.5, realizar apoyo en el registro de las legalizaciones de gastos, pagos diarios, reembolsos, cajas menores, archivo de soportes y además de ello las bases de datos para el nuevo software contable de la compañía. No obstante, estas actividades fueron incrementando conforme al desempeño y capacidad de responsabilidad del estudiante.

<span id="page-31-1"></span>*Tabla 6.* Cronograma de implementación.

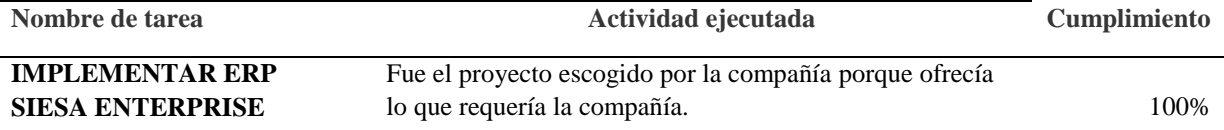

### **CRONOGRAMA DE IMPLEMENTACIÓN**

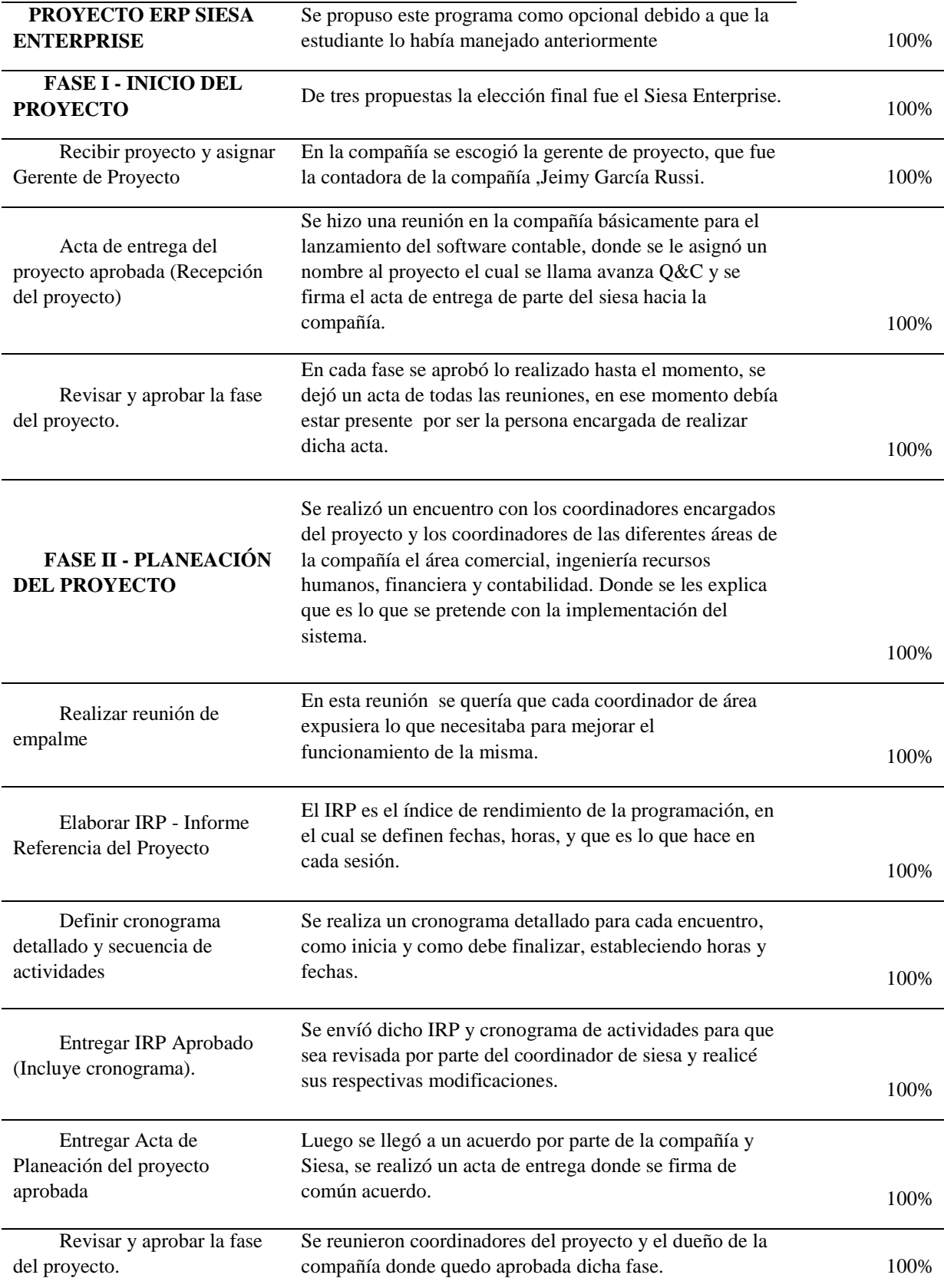

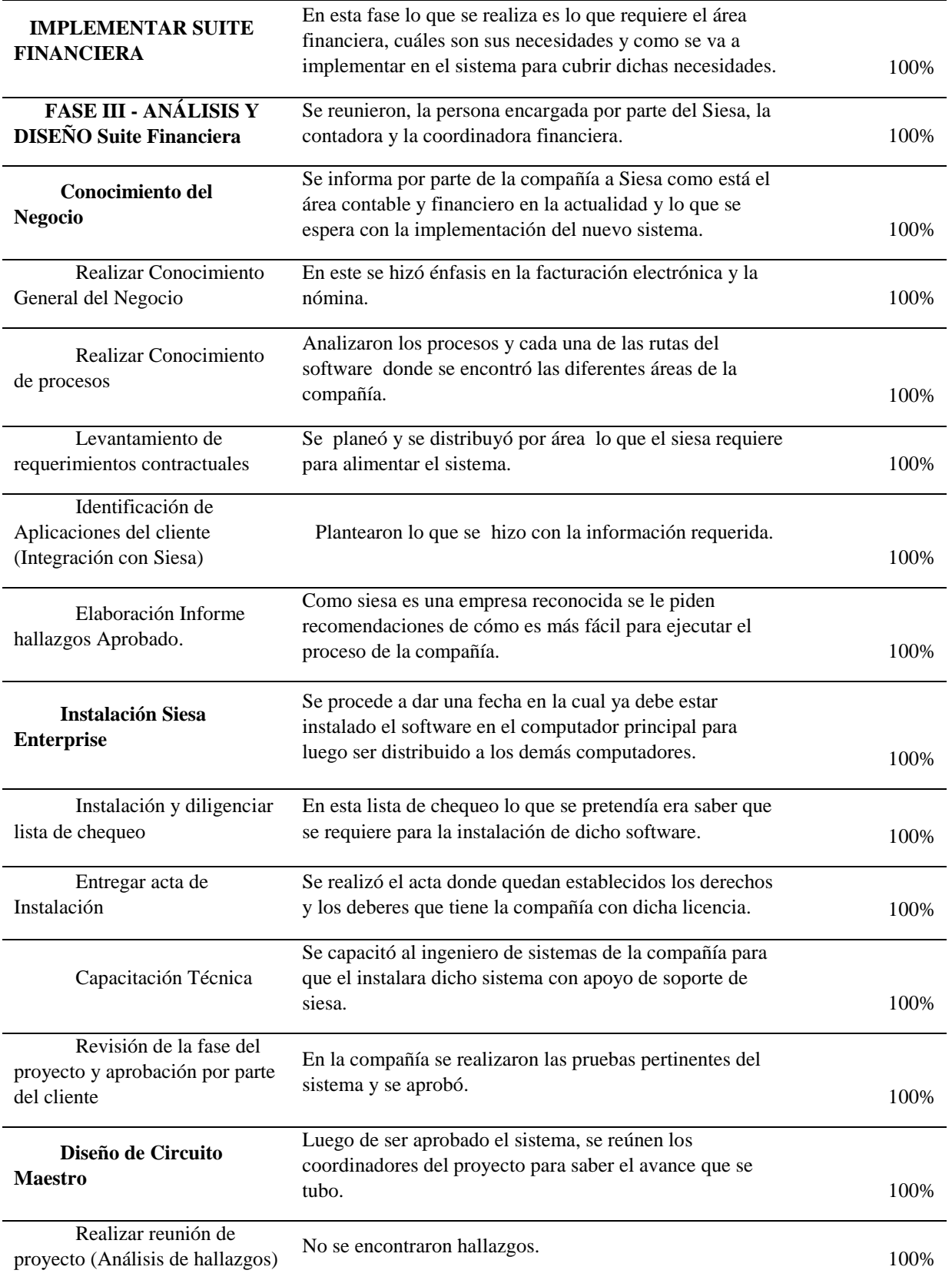

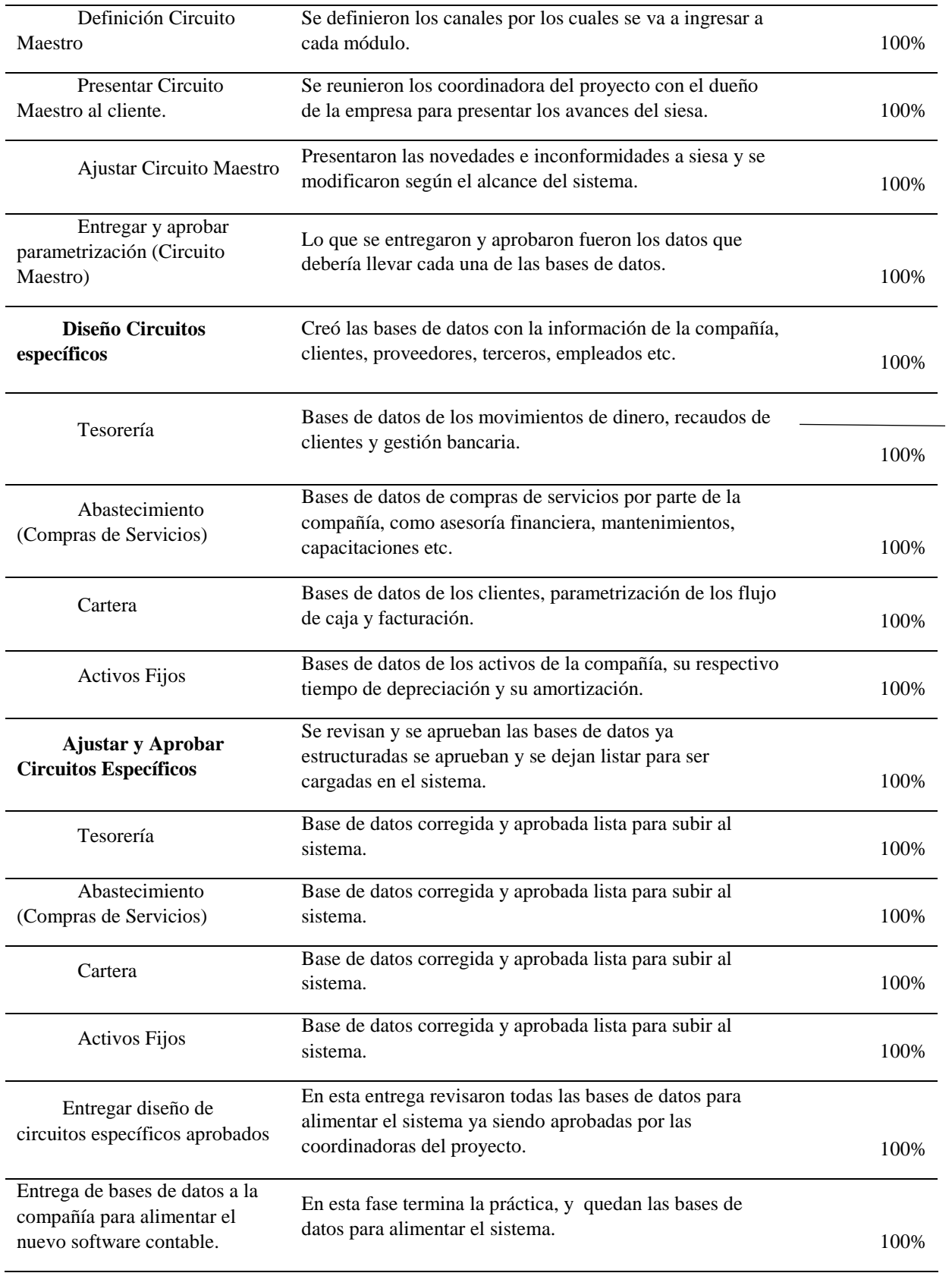

Fuente: Elaboración Propia

# **3.4 Beneficios logrados en el periodo de trabajo de campo**

<span id="page-35-0"></span>El conocimiento de la estudiante se fortaleció al ser relacionado con la práctica profesional.

Credibilidad con los aportes realizados en la compañía.

Participación en las mejoras que se elaboraron para el proceso de la nómina.

# **Capítulo IV. Evaluación general de la práctica**

# <span id="page-36-0"></span>**4.1 Resultados alcanzados**

<span id="page-36-1"></span>A continuación, en la tabla N°- 7. hace relación a los criterios de autoevaluación del estudiante respecto de su proceso de práctica profesional, en donde se evalúo aspectos basados principalmente en lo personal y laboral, en contexto con todo el proyecto que realizó en la compañía Q&C Ingeniería.

<span id="page-36-2"></span>*Tabla 7.*Autoevaluación del estudiante sobre su práctica con respecto a su desempeño dentro de la organización respecto a los siguientes criterios

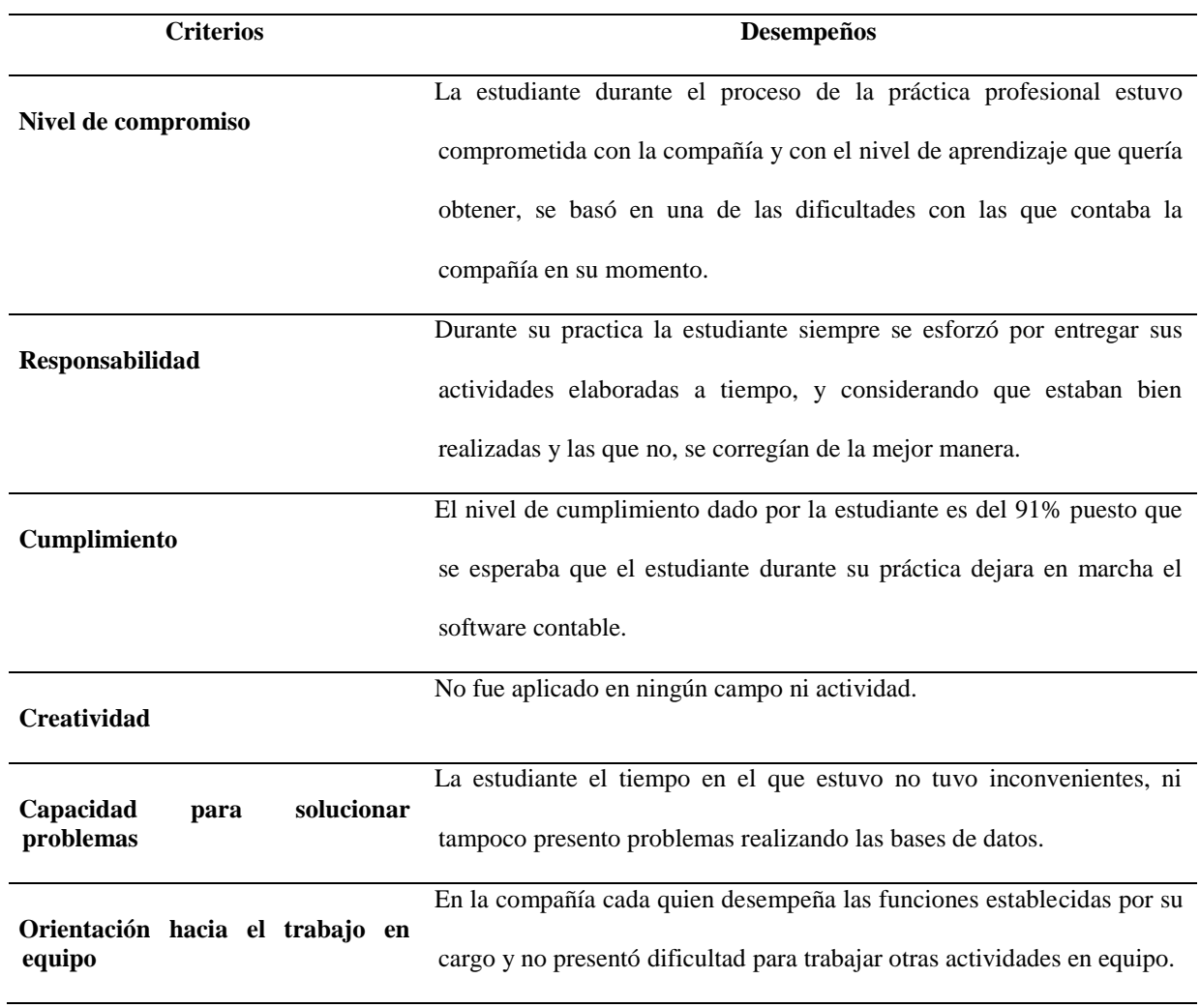

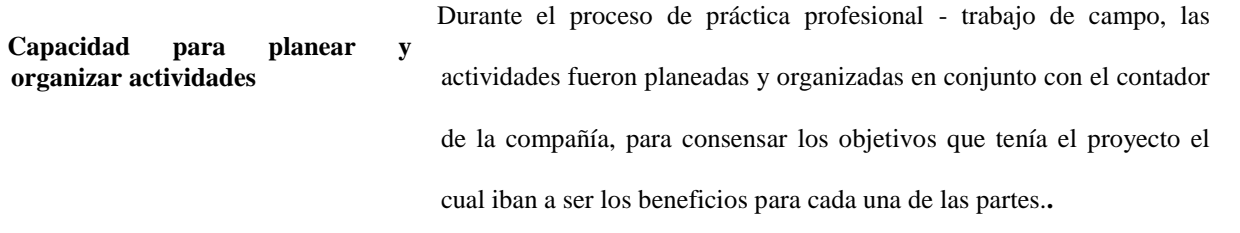

Fuente. Elaboración propia

# **4.2 Beneficios logrados para su perfil profesional una vez terminadas las tres prácticas**

# <span id="page-37-0"></span>**profesionales**

<span id="page-37-1"></span>*Tabla 8.* Los beneficios logrados a partir del desarrollo del trabajo de campo, de la práctica profesional.

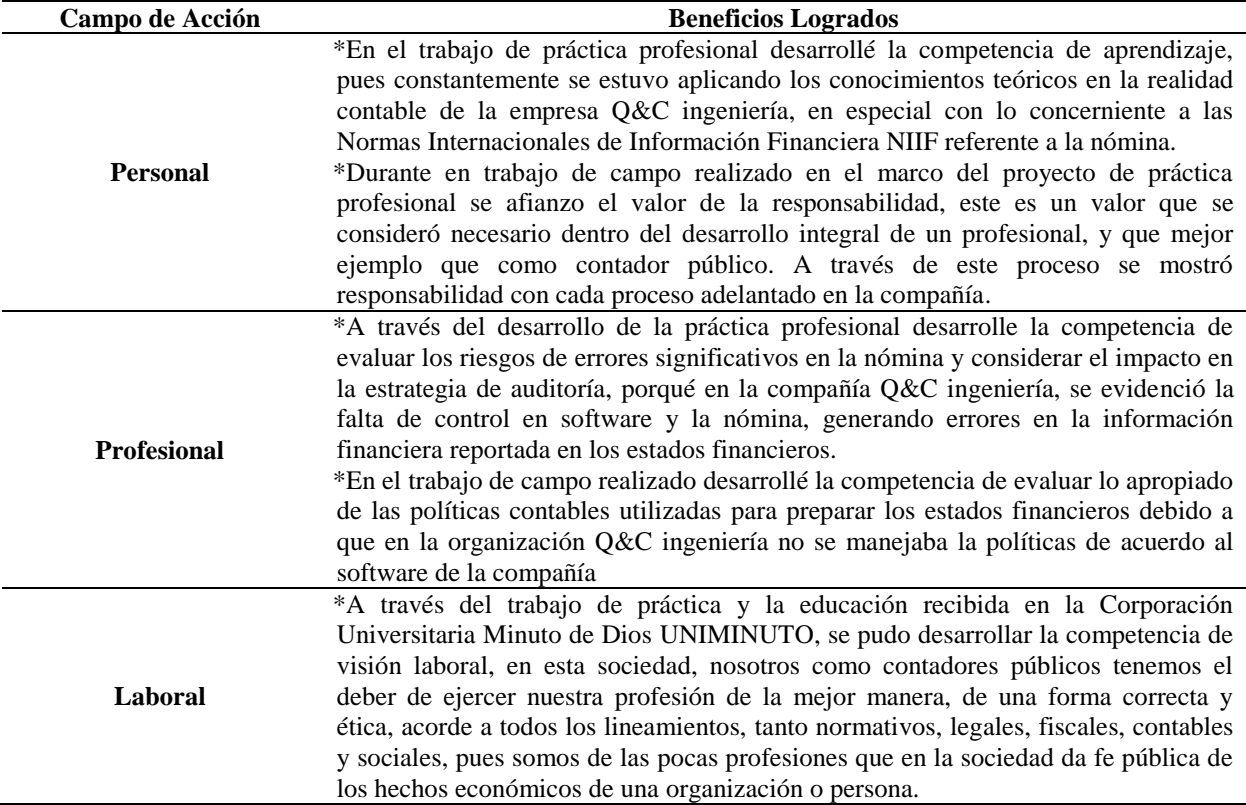

Fuente: Elaboración Propia

#### **Capítulo V. Conclusiones**

<span id="page-38-0"></span>**1.** Se cumple satisfactoriamente con el proyecto de implementación de software contable SIESA ENTERPRISE propuesto por la estudiante por conocimiento y manejo, de esta forma también se cumple el objetivo general que es optimizar el proceso de registro y digitación en la nómina de la empresa Q&C Ingeniería, para minimizar errores, tiempos y de esta manera presentar una información real y en línea.

**2.** Se participó en el mejoramiento de los procedimientos de reconocimiento, medición, control de la nómina y las bases de datos elaboradas por la estudiante con información de la compañía, para suministra la información al nuevo software contable SIESA ENTERPRISE.

#### **Referencias**

- <span id="page-39-0"></span>Alarcón, L. G. (2014). Analisis e interpretación de la información contable en las organizaciones actuales. *Méthodos*, 2.
- Cabezas, A. M., & Portilla, L. T. (01 de septiembre de 2017). *Ingenieria en contabilidad superior, auditorias y financieras.* Obtenido de http://dspace.uniandes.edu.ec/handle/123456789/6602?mode=full
- Calvopiña , N. L. (01 de octubre de 2010). *Implementación de un sistema contable en la fabrica alfarera*. Obtenido de https://www.academia.edu/13566899/TESIS\_IMPLEMENTACI%C3%93N\_SISTEMA\_ **CONTABLE**
- colombia, C. d. (15 de diciembre de 1960). *Función publica*. Obtenido de https://www.funcionpublica.gov.co/eva/gestornormativo/norma.php?i=66188
- Colombia, C. d. (13 de Julio de 2009). *Sistema unico de información normativa* . Obtenido de Ley 1314 de 2009: http://suin.gov.co/viewDocument.asp?ruta=Leyes/1677255

colombia, I. d. (s.f.). *Codigo de Ética*. Obtenido de https://www.iiacolombia.com/ippfcod.html

- Gerencie.com. (2 de junio de 2010). *Marco juridico de la contabilidad en Colombia*. Obtenido de https://www.gerencie.com/marco-juridico-de-la-contabilidad-en-colombia.html
- Gerencie.com. (5 de noviembre de 2017). *Sistema contable.* Obtenido de https://www.gerencie.com/sistema-contable.html
- Gerencie.com. (23 de febrero de 2019). *sistema de inventarios permanente.* Obtenido de https://www.gerencie.com/sistema-de-inventarios-permanente.html
- Vergara, S. M. (Octubre de 2017). *Problematica en la implementación de facturación electronica .* Obtenido de http://repositorio.uasb.edu.ec/bitstream/10644/6031/1/T2523-MT-Vergara-Problematica.pdf.

# **Lista de tablas**

<span id="page-40-0"></span>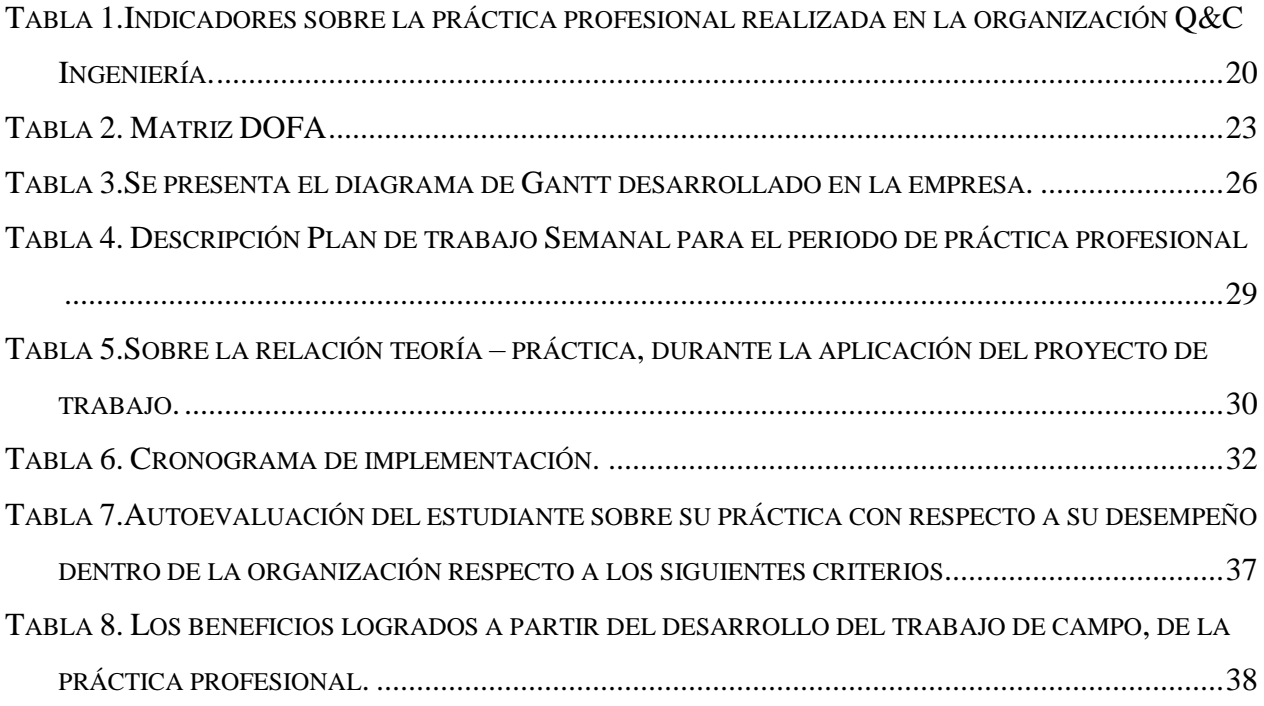

# **Lista de figuras**

<span id="page-41-0"></span>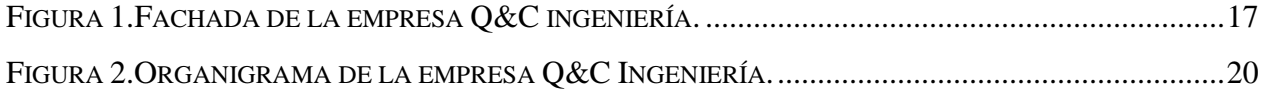

#### **Anexos**

<span id="page-42-0"></span>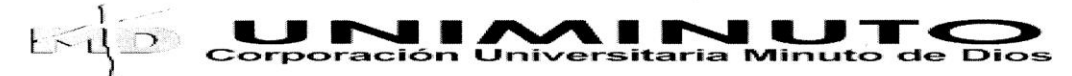

#### **FORMATO DE REGISTRO SEMANAL**

Este formato está diseñado para ser llenado en equipo semanalmente; a partir de los registros individuales de cada una de las personas integrantes. Se podría realizar esta tarea en uña reunión breve en la que se socializaría lo realizado y se compartirían las percepciones diversas.

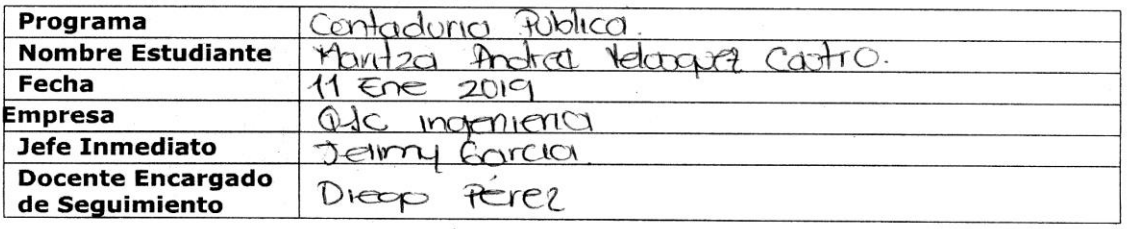

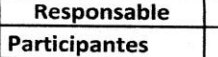

Fírma Jefe Lumediato

#### Actividades a desarrollar.

Regiotro de depreciaciones y amortizaciones mensual de<br>les activos fijos de la campañid, informe de recaudo<br>camercial administrativo, se debe advalizar semanalmente.<br>con los pagos realizados por los clientes y se encuentra el perviobr. en

#### Objetivos

Aplicar los concumientos teoricos adquiridos en el transcurso

#### **Resultados**

Que los requotros del orchivo de excel se encuentren rqual que en el pioterno, y que los alotos y las suministradas en el archivo sean retenciones Iguales a las de los facturas de venta.

# **Conclusiones:** Los valores registrados en los archivos del pervidor. San datas que queden controlar desde el Sistema y aus valores delien ser iquates.

Firma Estudiante

Ы

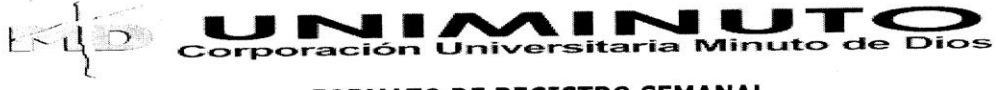

## **FORMATO DE REGISTRO SEMANAL**

Este formato está diseñado para ser llenado en equipo semanalmente, a partir de los registros individuales de cada una de las personas integrantes. Se podría realizar esta tarea en una reunión breve en la que se socializaría lo realizado y se compartirían las percepciones diversas.

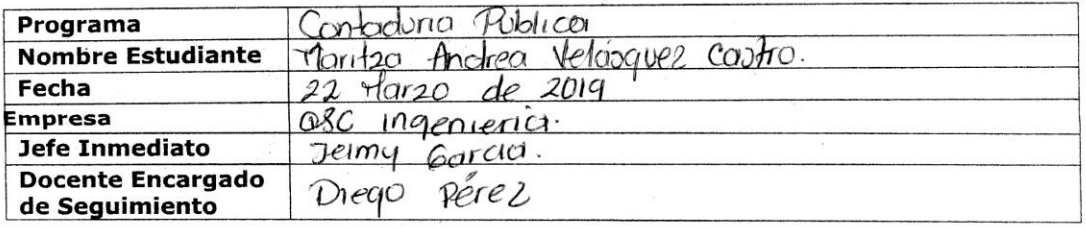

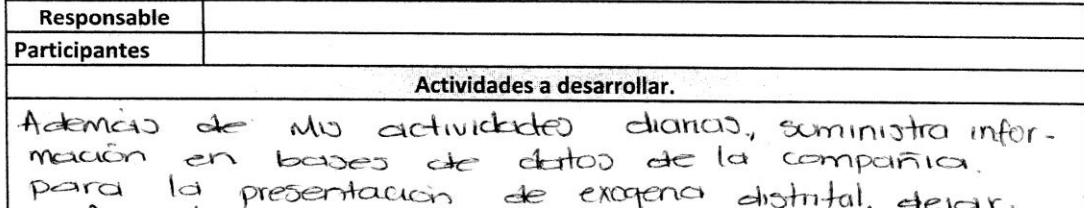

a feliz termino  $+$  $\alpha$ d $\alpha$ actividades. CIM

#### **Objetivos**

persono y como profesional adqui-Crecer cemo riendo conocimientos 4 dépendo en alto el nombre de uniminuto

#### **Resultados**

Conocimiento. es la que me llevo de esta Mi tele que tuvo la paciencia, Companic  $4 \text{de}$ suficiente Para enseñarme.

F.

### **Conclusiones:**

practica profesional Termino Mı

 $\ddot{\phantom{0}}$ 

imediato ma Jefe L

**Firma Estudianti**